# Solution 8: Inheritance and polymorphism

### ETH Zurich

## 1 Dynamic binding and polymorphic attachment

- 1. The code does not compile. Feature make with device is unknown in CAR DRIVER (it is renamed into *make\_with\_car*).
- 2. The code does not compile. Creation instruction applies to a deferred type MOTORIZED PARTICIPANT.
- 3. The code compiles and prints "Julie walks 0.5 km". Feature make is a valid creation procedure of class PEDESTRIAN (note the clause create make). Feature move is known in class TRAFFIC PARTICIPANT. The dynamic type of traffic participant is PEDESTRIAN; that is why the implementation of *move* from *PEDESTRIAN* (where it's renamed into walk) is executed.
- 4. The code does not compile. First, creation instruction applies to a deferred type MOTORIZED PARTICIPANT. Second, explicit creation type MOTORIZED PARTICIPANT does not conform to the static type of the target *CAR\_DRIVER*.
- 5. The code does not compile. Static type of the assignment source TRAFFIC PARTICIPANT does not conform to the static type of the target PEDESTRIAN.
- 6. The code does not compile. Feature drive is unknown in TRAFFIC PARTICIPANT.
- 7. The code compiles and prints "Megan drives Renault 17.8 km". Feature make with car is a valid creation procedure of the class CAR DRIVER. Static type of the assignment source CAR DRIVER conforms to the static type of the target MOTORIZED PARTICIPANT. Feature ride is known in MOTORIZED\_PARTICIPANT. The dynamic type of motorized\_participant is CAR DRIVER; that is why the implementation of ride from CAR DRIVER (where it's renamed into drive) is executed.

## 2 Ghosts in Paris

Listing 1: Class TRAFFIC\_GHOST

```
class
 TRAFFIC_GHOST
inherit
 TRAFFIC FREE MOVING
   redefine
     move.nextend
```

```
create
```
#### make

```
feature −− Initialization
  make (a_station: TRAFFIC_STATION; a_side: REAL_64)
      −− Create a ghost that moves around 'a station'
      −− along a square with side 'a side'.
    require
      a_station_exists: a_station /= Void
      a\_side\_positive: a\_side > 0.0local
      l: DS ARRAYED LIST [TRAFFIC POINT]
      p: TRAFFIC_POINT
      x, y. REAL_64do
      create l.make (5)
      x := a_{\text{-}station.}location.xy := a_{\text{-}station.}locationcreate p.make (x - a\_side/2, y - a\_side/2)l. put\_last(p)create p.make (x + a\_side/2, y - a\_side/2)l. put\_last(p)create p.make (x + a\_side/2, y + a\_side/2)l. put\_last(p)create p.make (x - a\_side/2, y + a\_side/2)l. put\_last(p)create p.make (x - a\_side/2, y - a\_side/2)l. put\_last(p)make\_with\_points (l, 10.0)
      set_reiterate (True)
    ensure
      reiterating: is_reiterating
    end
feature {NONE} −−Implementation
  move\_next−− Move to the next point.
    do
      −− Set the locations to the corresponding ones of the line segment.
      origin := poly\_cursor.itemlocation := poly\_curs or.itemif is_reiterating then
        poly cursor.forth
        if poly_cursor.after then
          poly cursor.start
          move next
        else
          \mathit{destination} := \mathit{poly\_curs}or.\mathit{item}end
      else
        poly cursor.forth
```
end

```
if poly_cursor.after then
        has\_ finished := Trueelse
        \textit{destination} := \textit{poly\_curs} or \textit{item}end
  end
end
```
#### Listing 2: Class GHOST\_INVASION

```
class
  GHOST INVASION
inherit
  TOURISM
feature −− Explore Paris
  invade
      −− Invade Paris with 10 ghosts.
   local
      g: TRAFFIC GHOST
      r: RANDOM
      t: TIME
      i: INTEGER
      a: ARRAY [TRAFFIC_STATION]
    do
      Paris.display
     create t.make_now
     create r.set_seed (t.milli_second)
     from
        i := 1r.start
        a := \mathit{Paris}.stations.to_array
      until
        i > 10loop
        create g.make (a [r.item \setminus a.count + 1], 50.0)
        g.start
        Paris.put_free_moving (q)r.forth
        i := i + 1end
    end
```

```
end
```
## 3 Board game: Part 3

You can download a complete solution from [http://se.ethz.ch/teaching/2010-H/eprog-0001/assignments/08/board](http://se.ethz.ch/teaching/2010-H/eprog-0001/assignments/08/board_game_solution.zip) game solution.zip. Below you will find listings of classes that changed since assignment 6.

Listing 3: Class SQUARE

```
class
 SQUARE
```

```
feature −− Basic operations
  affect (p: PLAYER)
      −− Apply square's special effect to 'p'.
   do
       −− For a normal square do nothing.
    end
end
```
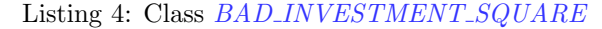

```
class
  BAD_INVESTMENT_SQUARE
inherit
  SQUARE
   redefine
     affect
   end
feature −− Basic operations
  affect (p: PLAYER)
     −− Apply square's special effect to 'p'.
   do
     p.transfer (−5)
   end
end
```
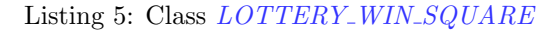

```
class
 LOTTERY\_WIN\_SQUAREinherit
```

```
SQUARE
 redefine
   affect
 end
```

```
feature −− Basic operations
  affect (p: PLAYER)
      −− Apply square's special effect to 'p'.
    do
      p.transfer (10)
    end
end
```
Listing 6: Class BOARD

```
class
```
#### BOARD

```
create
 make
```

```
feature \{NONE\} -- Initialization
  make
      −− Initialize squares.
    local
      i: INTEGER
    do
      create squares.make (1, Square_count)from
        i := 1until
        i > Square_countloop
        if i \setminus 10 = 5 then
          squares[i] := \textbf{create } \{BAD\_INVESTMENT\_SQUARE\}elseif i \setminus 10 = 0 then
          squares[i] := create\{LOTTERY\_WIN\_SQUARE\}else
          squares [i] := \textbf{create} \{SQUARE\}end
        i := i + 1end
    end
feature −− Access
  squares: ARRAY [SQUARE]
      −− Container for squares
feature −− Constants
  Square\_count: INTEGR = 40
```

```
−− Number of squares.
```
#### invariant

```
squares\_exists: squares / = Voidsquares\_count\_valid: squares.count = Square_countend
```
Listing 7: Class PLAYER

### class

```
PLAYER
```
### create

make

```
feature \{NONE\} -- Initialization
  make (n: STRING; b: BOARD)
      −− Create a player with name 'n' playing on board 'b'.
 require
```

```
name_exists: n /= Void and then not n.is_empty
     board_exists: b /= Void
   do
     name := n.twinboard := bposition := b.\nsquare. lowerensure
     name_set: name ~ n
     board\_set: board = bat_start: position = b.\squaresquares.lower
   end
feature −− Access
  name: STRING
     −− Player name.
  board: BOARD
     −− Board on which the player in playing.
 position: INTEGER
     −− Current position on the board.
 money: INTEGER
     −− Amount of money.
feature −− Moving
 move (n: INTEGER)
     −− Advance 'n' positions on the board.
   require
     not_b beyond_start: n \geq 0 board.squares.lower – position
   do
     position := position + nensure
     position_set: position = old position + n
   end
feature −− Money
  transfer (amount: INTEGER)
     −− Add 'amount' to 'money'.
   do
     money := (money + amount).max(0)ensure
     money_set: money = (old \, money + amount).max(0)end
feature −− Basic operations
 play (d1, d2: DIE)−− Play a turn with dice 'd1', 'd2'.
   require
     dice_exist: d1 /= Void and d2 /= Void
   do
     d1.roll
```
d2.roll move  $(d1-face_value + d2-face_value)$ if  $position \leq board.\,squares.\,upper\,then$ board.squares [position].affect (Current) end print (name + " rolled " + d1.face\_value.out + " and " + d2.face\_value.out + ". Moves to " +  $position.out +$ ". Now has " + money.out + "  $CHF.\%N"$ ) end invariant name\_exists: name  $/=$  Void and then not name.is\_empty board\_exists: board  $/=$  Void position valid: position  $>=$  board.squares.lower  $--$  Token can go beyond the finish position, but not the start money\_non\_negative: money  $>= 0$ end Listing 8: Class GAME

#### class GAME

### create

make

```
feature \{NONE\} -- Initialization
 make (n: INTEGER)
     −− Create a game with 'n' players.
   require
     n_{min}\bounds: Min_player_count \leq n and n \leq Max\local
     i: INTEGER
     p: PLAYER
   do
     create board.make
     create players.make (1, n)
     from
       i := 1until
       i > players.count
     loop
       create p.make ("Player" + i.out, board)
       p.transfer (Initial money)
       players [i] := pi := i + 1end
     create die_1.roll
     create die 2.roll
   end
feature −− Basic operations
 play
```

```
−− Start a game.
   local
     i: INTEGER
   do
     from
       winners := <b>void</b>until
        /= \text{Void}loop
       from
         i := 1until
         winners /= Void or else i > players.count
       loop
         plays [i].play (die-1, die-2)if players [i]. position > board. Square_count then
           select\_winnersend
         i := i + 1end
     end
   ensure
     has winners: winners /= Void and then not winners.is empty
   end
feature −− Constants
 Min\_player\_count: INTEGR = 2−− Minimum number of players.
 Max\_player_count: INTEGR = 6−− Maximum number of players.
 Initial\_money: INTEGR = 7−− Initial amount of money of each player.
feature −− Access
 board: BOARD
     −− Board.
 players: ARRAY [PLAYER]
     −− Container for players.
  die 1: DIE
     −− The first die.
  die 2: DIE
     −− The second die.
  winners: LIST [PLAYER]
     −− Winners (Void if the game if not over yet).
```

```
feature \{NONE\} -- Implementation
```

```
select\_winners−− Put players with most money into 'winners'.
 local
   i, max: INTEGER
 do
   create {LINKED LIST [PLAYER]} winners.make
   from
     i := 1until
     i > players.count
   loop
     if players [i]. money > max then
       max := players[i].moneywinners.wipe\_outwinners.extend (players [i])
     elseif players [i]. money = max then
       winners.extend (players [i])
     end
     i := i + 1end
 ensure
   has winners: winners \ell = Void and then not winners is empty
 end
```
#### invariant

```
board_exists: board /= Void
  players\_exist: players / = Voidnumber_of_players_consistent: Min_player_count \leq players.count and players.count \leqMax_player_count
  dice_exist: die_1 /= Void and die_2 /= Void
end
```
We introduced class  $BOARD$  because in the new version of the game the board has a more complicated structure (arrangement of squares of different kinds).

We went for a flexible solution that introduces class  $SQUARE$  and lets squares affect players that land on them in an arbitrary way. Classes BAD INVESTMENT SQUARE and LOTTERY WIN SQUARE define specific effects. This design would be easily extensible if other types of special squares are added, that affect not only the player's amount of money, but also other properties (e.g. position).

A simpler solution would be not to create class SQUARE; instead of array of squares in class BOARD introduce an array of integers that represent how much money a square at certain position gives to a player. This solution is not flexible with respect to adding other kinds of special squares.

Another simpler solution would be to add a procedure affect  $(p: PLANER)$  directly to class  $BOARD$  (instead of creating a class  $SQUARE$  and an array of squares):

```
affect (p: PLAYER)
    do
        if p.position \setminus 10 = 5 then
             p.transfer (-5)elseif p.position \setminus 10 = 0 then
             p.transfer (10)
        end
```
#### end

The disadvantage of this approach is that the logic behind all different kinds of special squares is concentrated in a single feature; it isn't decomposed. Adding new kinds of special squares will make this feature large and complicated.